## Problema 1

**Hacer una clase para obtener números aleatorios con el siguiente diagrama de clases**

- **• suma guarda la suma de todos los números obtenidos**
- **• cantidad guarda la cantidad de ellos**

**Los métodos hacen lo siguiente:**

- **• obtenNumero: obtiene un número aleatorio entre 0 y 1, actualiza suma y cantidad, pone en pantalla un mensaje que indica si el numero es mayor que 0.5 o no, y retorna el número obtenido**
- **• muestraEstadistica: muestra en pantalla la cantidad de números obtenidos y su valor medio**

**ESTADÍSTICA Y COMPUTACIÓN 15/oct/09** 4

**DEPARTAMENTO DE MATEMÁTICAS, © Michael González Harbour 1**

## Problema 1

**Escribir también un programa principal que cree un objeto de la clase NumeroAleatorio e invoque a sus métodos.**

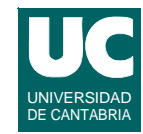

**NumeroAleatorio**

real suma entero cantidad

real obtenNumero() muestraEstadistica()

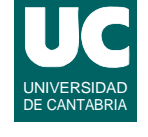

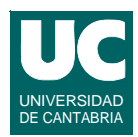

**ESTADÍSTICA Y COMPUTACIÓN 15/oct/09**

**DEPARTAMENTO DE MATEMÁTICAS, © Michael González Harbour 3**

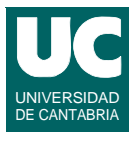

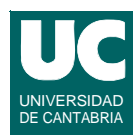

**ESTADÍSTICA Y COMPUTACIÓN 15/oct/09**

**DEPARTAMENTO DE MATEMÁTICAS, © Michael González Harbour 5**

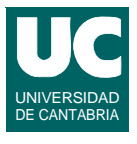

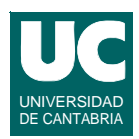

**ESTADÍSTICA Y COMPUTACIÓN 15/oct/09**

**DEPARTAMENTO DE MATEMÁTICAS, © Michael González Harbour 7**